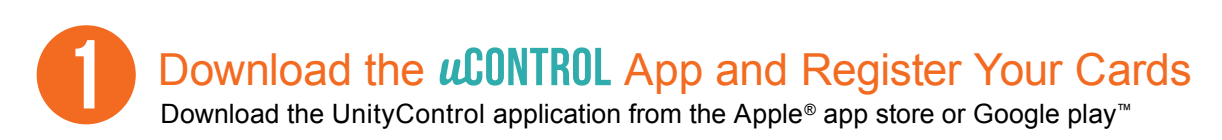

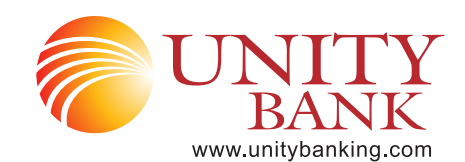

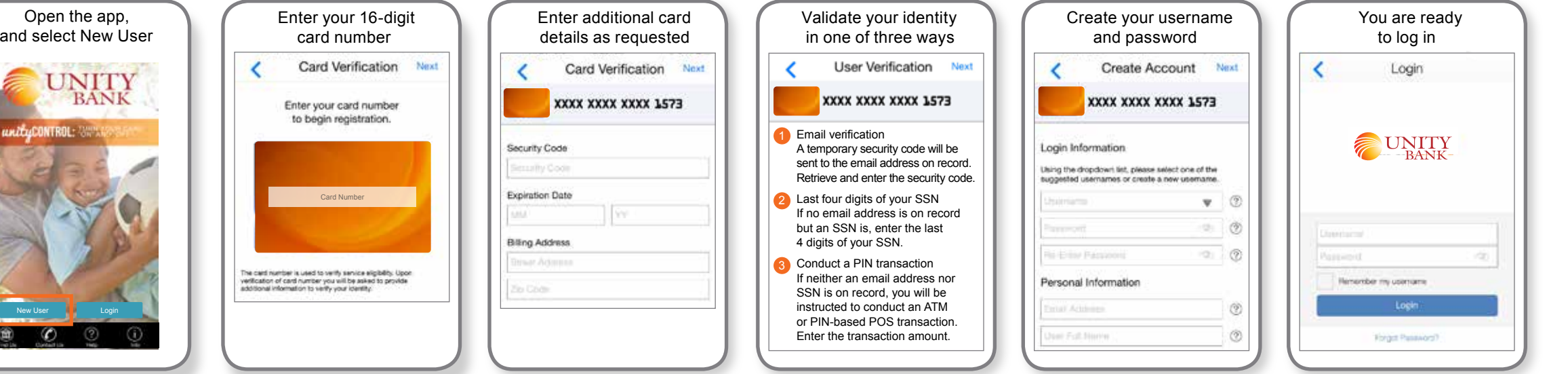

## Turn Your Card On or Off; Set Controls or Alerts; View Balances and Card Transactions

Select a card from the UnityControl home screen and you are ready to begin

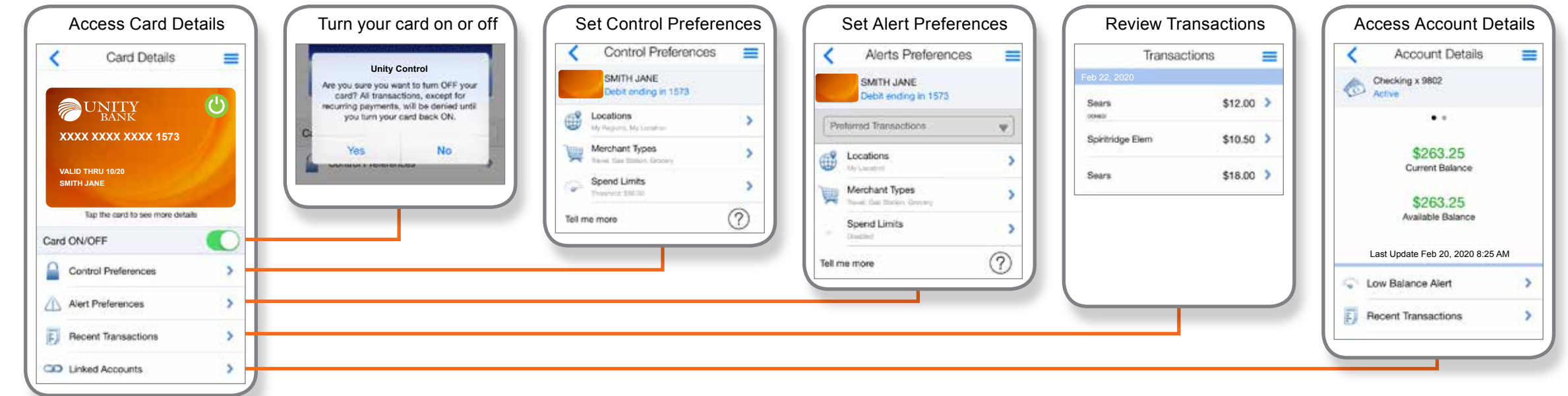

2

 $\alpha$